## Autocompletion in nft

G. Longo

Stamus Networks

Netfilter Workshop 2016

#### #1 attempt

```
les/nft-completion b/files/nft-completior
new file mode 100644
index 0000000..c138312
  -0,0 +1,60 @@
```

# #1 attempt (2)

- Pros:
  - Easy to develop

- Cons:
  - Very huge script
  - Hard to maintain
  - Doesn't work in CLI mode
  - Sudo is an issue

#### #2 attempt

Interact the parser and "look ahead" to build a tree that permit to complete the command.

# #2 attempt (2)

- Pros:
  - Code reused for bash and cli mode
  - No script needed

- Cons:
  - Hard to develop

#### Look ahead?

- Nft?
  - Add
  - List
  - Flush
  - ...
- Nft add?
  - Table
  - Chain
  - Set
  - **–** ...

#### Command tree

nft add table ip filter

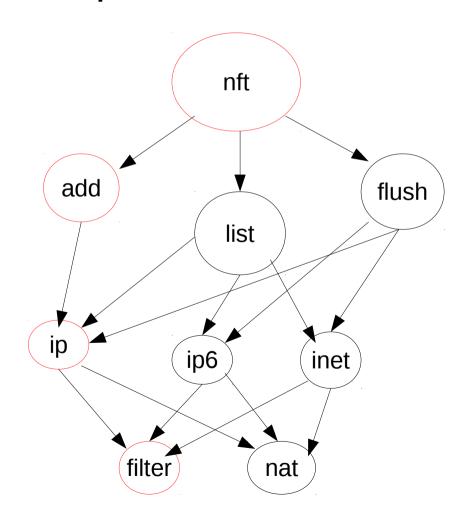

## Open questions

- Where do we stop doing completion?
  - Basic command?
    - nft <u>list table</u> ..., nft <u>list table <family></u> ?
- Lookup object's name?
  - nft list table ip <u>filter</u>
- Which commands to complete?
  - Basic command, verdict, extensions?